## <sup>40</sup> **2.7 Statements break and continue**

- Use
	- Used to alter the flow of control
	- The **break** statement
		- Used to exit a loop early
	- The **continue** statement
		- Used to skip the rest of the statements and begin the loop at the first statement in the loop
	- Programs can be completed without their usage

Dr Izeddin Hidar 2007

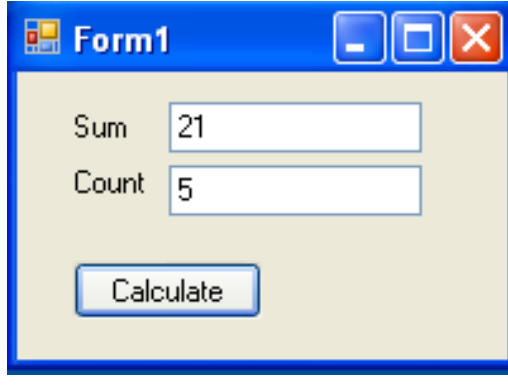

2 41

2

Dr Izeddin Hidar 2007

```
private void ButCalculate_Click(object sender, EventArgs e)
{
  int Sum=0, Count=0;
  for (int i = 1; i < 10; i++)
  {
    Sum += i;if (i > 5)break;
    Count++;
  }
  TxtCount.Text = Count.ToString();
  TxtSum.Text = Sum.ToString();
}
```
Dr Izeddin Hidar 2007